## **First Time App Use on Catalina Issue**

After Unzipping and running the app for the first time, you might get the following message in Catalina

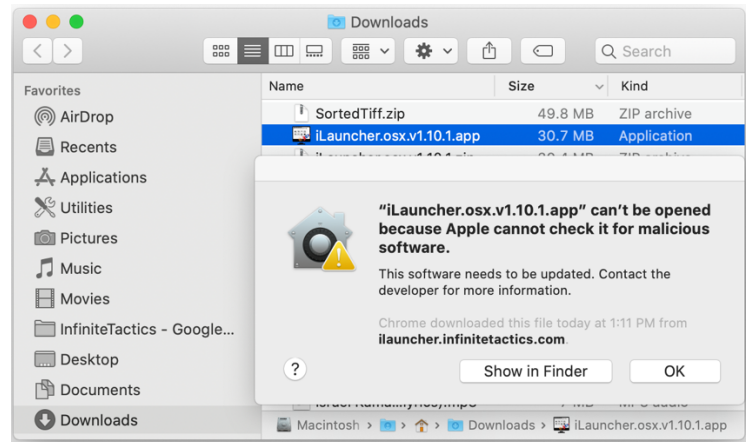

## Right click and select Open

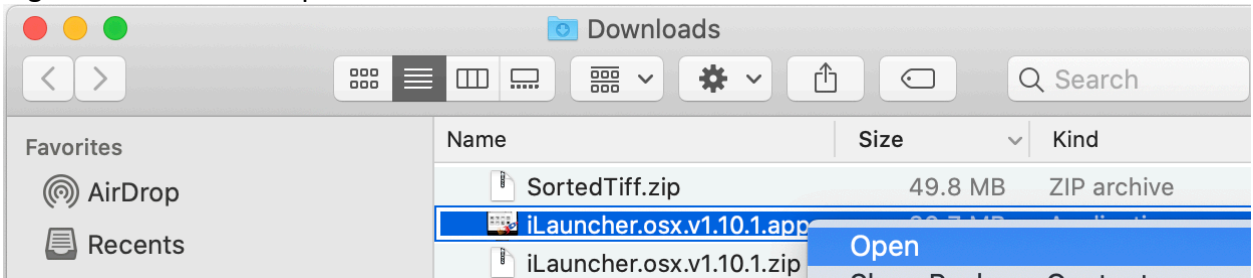

## This will give you an "Open" option

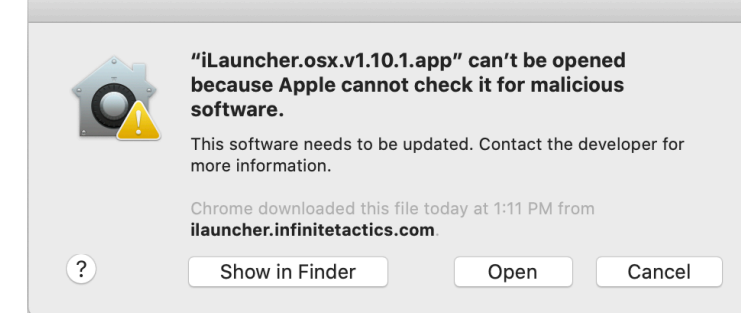

If the application does not open after a few 10 seconds – try opening it again the same way. This may need to be done a couple times – but after that, the app should open like normal